## Software Agents Problem Set VI: MIndiGolog and PDDL

1. Discuss in your group the heuristics you used in project 1. Are any of them related to the domain independent heuristics we have covered in class?

- What is the (optimal) delete relaxation heuristic  $h^+$ ? How would it be interpreted in pacman?
- What is the critical path heuristic  $h^m$ ? How would it be interpreted in pacman how does it change with  $m$ ?
- What is the relationship between  $h^1$  and  $h^{max}$ ?
- What is the relationship between  $h^{max}$ ,  $h^{+}$ , and  $h^{add}$ ? What about  $h^{*}$ ?
- 2. Simplified blocks-world in Golog:

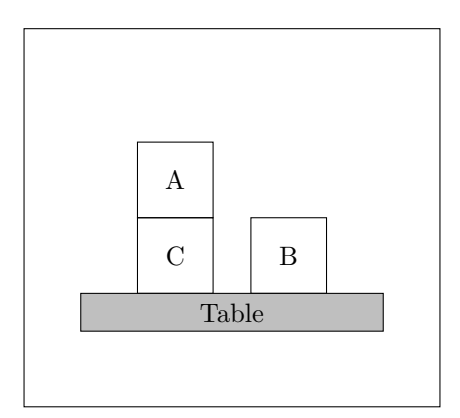

Figure 1: A blocks-world problem.

The robot has two actions

- $PutOn(x, y)$  which picks up block x and puts it on top of block y
- $PutOnTable(x)$  which picks up block x and puts it on the table

There are two fluents

- $On(x, y, s)$  block x is on block y in situation s
- $OnTable(x, s)$  block x is on the table in situation s

Write down: the initial conditions; the effect axioms; and the precondition axioms. Transform your effect axioms from into successor state axioms, then implement this action theory in prolog. (homework)

3. Implement a STRIPS model of this "2-operation" blocks-world in PDDL. Use Metric-FF to test your model <http://fai.cs.uni-saarland.de/hoffmann/metric-ff.html> this solver is available on the department machines at /home/subjects/482/local/project/ff

The example TSP of Australia from Nir's lectures is implemented in PDDL below.

See <http://www.hakank.org/pddl/> for more examples.

```
(define (domain tsp)
(:requirements :typing)
(:types node)
;; Define the facts in the problem
 ;; "?" denotes a variable, "-" a type
(:predicates (move ?from ?to - node)
              (at ?pos - node)
              (connected ?start ?end - node)
              (visited ?end - node))
;; Define the action(s)
 (:action move
           :parameters (?start ?end - node)
           :precondition (and (at ?start)
                              (connected ?start ?end))
           :effect (and (at ?end)
                         (visited ?end)
                         (not (at ?start)))))
```
Figure 2: tsp-domain.pddl

```
(define (problem tsp-01)
(:domain tsp)
(:objects Sydney Adelade Brisbane Perth Darwin - node)
 ;; Define the initial situation
 (:init (connected Sydney Brisbane)
        (connected Brisbane Sydney)
        (connected Adelade Sydney)
        (connected Sydney Adelade)
        (connected Adelade Perth)
        (connected Perth Adelade)
        (connected Adelade Darwin)
        (connected Darwin Adelade)
        (at Sydney))
(:goal
     (and (at Sydney)
          (visited Sydney)
          (visited Adelade)
          (visited Brisbane)
          (visited Perth)
          (visited Darwin))))
```
Figure 3: tsp-problem.pddl